# **PMON**

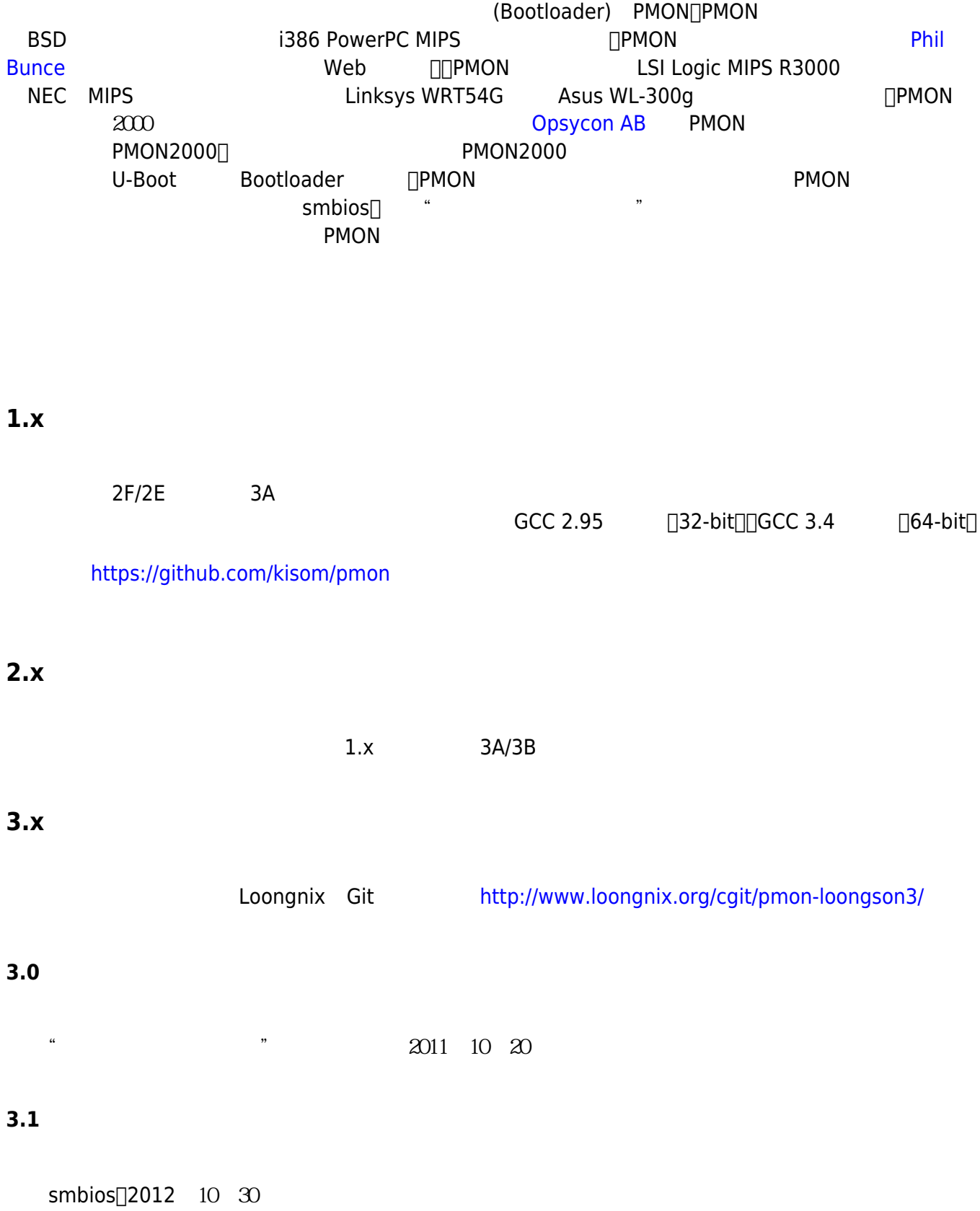

# **3.2**

toongnix 2.6.32 http://www.facebook.com/particles/activity/set/activity/set/activity/set/activity/set/activity

# **3.3**

PMON qcc4.4 2014 7 10

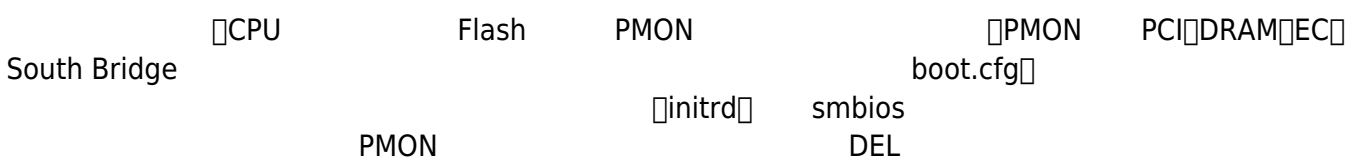

#### **env**

pmon

## **lsdev**

列出pmon探测到的所有网络,磁盘,USB存储设备。

From: <https://wiki.chuang.ac.cn/>-

### Permanent link: **<https://wiki.chuang.ac.cn/loongson:pmon>**

Last update: **2022/09/23 20:14**

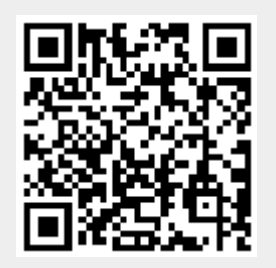